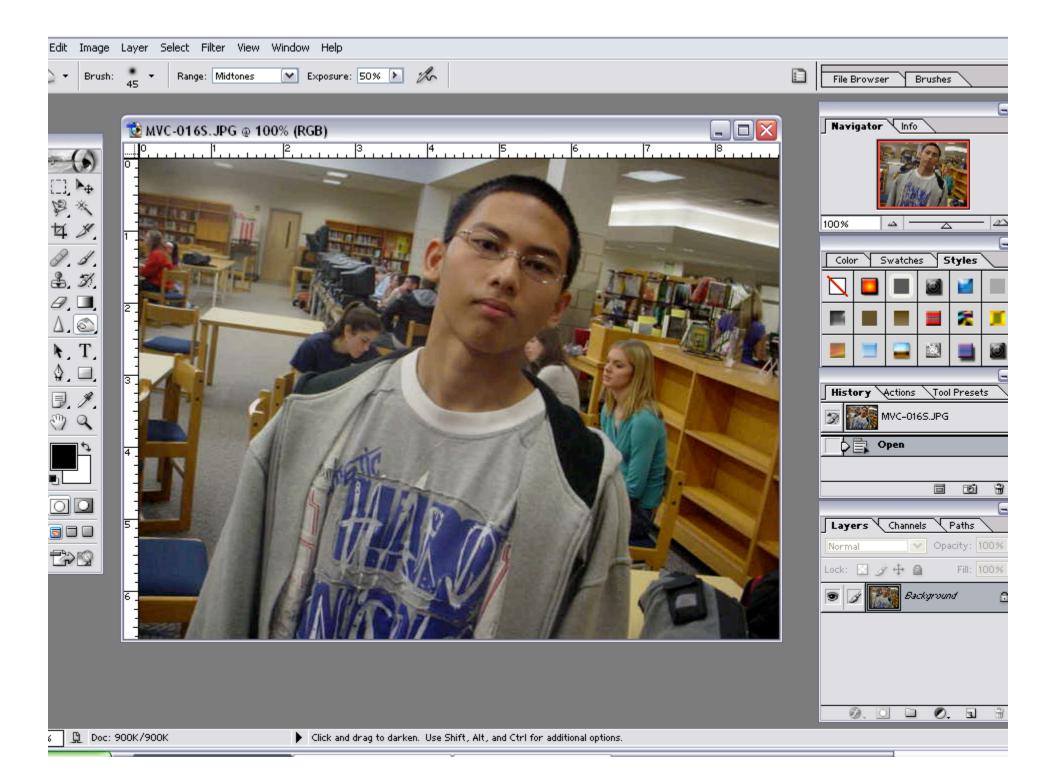

| Edit     | Image    | Layer Select Filter View Wind              | w Help                                |   |                              |
|----------|----------|--------------------------------------------|---------------------------------------|---|------------------------------|
| - 1      | Brush:   | New   Duplicate Layer                      | Exposure: 50% 🕨 🏡                     |   | File Browser Brushes         |
|          |          | Delete                                     |                                       |   |                              |
|          |          | Layer Properties                           | (GB)                                  | 2 | Navigator Info               |
|          |          | Layer Style                                | GB)                                   | 2 |                              |
| -        |          | New Fill Layer                             |                                       |   |                              |
| E1,      | ▶⊕       | New Adjustment Layer                       | Levels                                |   | LI Mar VIS                   |
| P        | *        | Change Layer Content 💦 🕨 🕨                 | Curves                                |   |                              |
|          | ¥.       | Layer Content Options                      | Color Balance                         |   |                              |
| -        | 1        | Type   Rasterize                           | Brightness/Contrast                   |   | Color Swatches Styles        |
| 2        |          |                                            | Hue/Saturation Selective Color        |   |                              |
|          |          | New Layer Based Slice                      | Channel Mixer                         |   |                              |
|          |          | Add Layer Mask 🔹 🕨                         | Gradient Map                          |   |                              |
| $\Delta$ |          | Enable Layer Mask                          | Invert                                | e |                              |
|          |          | Add Vector Mask                            | Threshold                             |   | 📃 📃 🖵 🖾 📑 🙆                  |
| \$       |          | Enable Vector Mask                         | Posterize                             | 6 |                              |
| ₽,       | 9.       | Group with Previous Ctrl+G                 | A A A A A A A A A A A A A A A A A A A |   | History Actions Tool Presets |
|          | 9        | Ungroup Shft+Ctrl+G                        |                                       |   | MVC-016S.JPG                 |
|          | <i>P</i> | Arrange 🕨                                  |                                       | 0 | Open                         |
|          |          | Align Linked                               | A ANTIC                               |   |                              |
|          | - 1      |                                            |                                       |   |                              |
|          |          | Lock All Layers In Set                     |                                       |   |                              |
| 5        |          | Merge Layers Ctrl+E                        |                                       |   | Layers Channels Paths        |
|          |          | Merge Visible Shft+Ctrl+E<br>Flatten Image |                                       |   | Normal 💟 Opacity: 100%       |
|          | 2        |                                            |                                       |   | Lock: 🔟 🌶 🕂 🚔 🛛 Fill: 100%   |
|          |          | Matting •                                  | INTRA SALA F GENE                     | 2 | 💿 📝 🎆 Background 👩           |
|          |          |                                            |                                       |   |                              |
|          |          |                                            |                                       |   |                              |
|          |          |                                            |                                       |   |                              |
|          |          |                                            |                                       |   |                              |
|          |          |                                            |                                       |   |                              |
|          |          |                                            |                                       |   | 0.0 • 0. • 9                 |

б 🚊 Doc: 900К/900К

Click and drag to darken. Use Shift, Alt, and Ctrl for additional options.

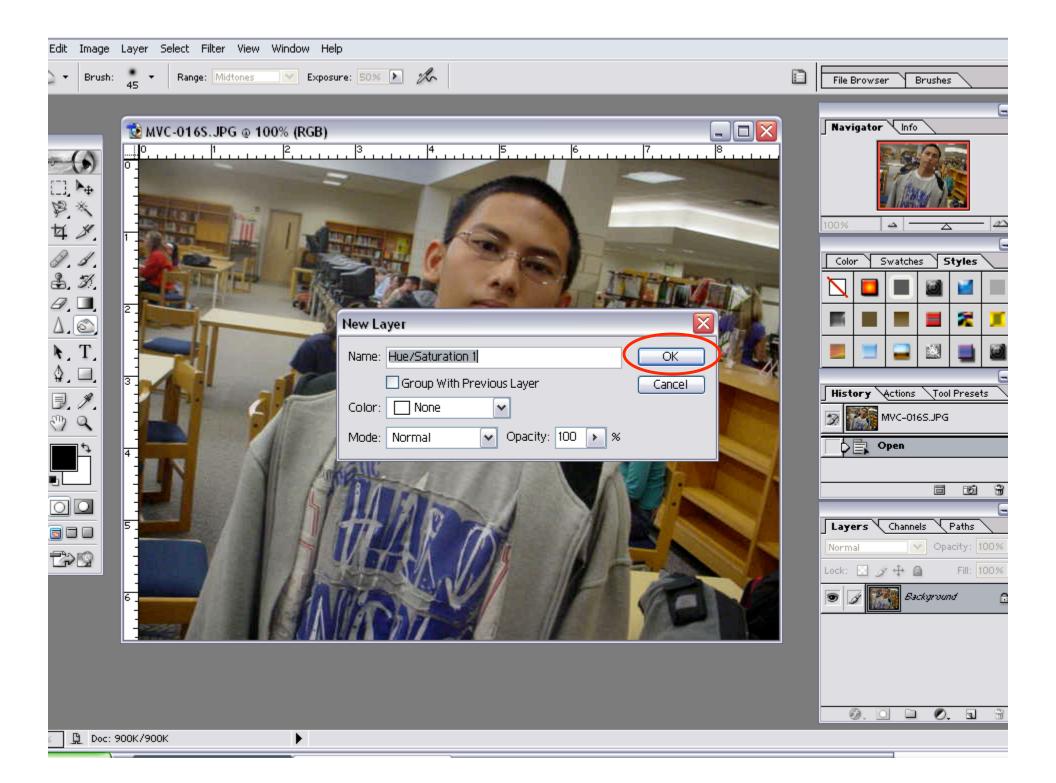

| Edit Image Layer Select Filter View Window Help                             |                                                                                                    |  |  |  |  |
|-----------------------------------------------------------------------------|----------------------------------------------------------------------------------------------------|--|--|--|--|
| Sample Size: Point Sample                                                   | File Browser Brushes                                                                                                    |  |  |  |  |
|                                                                             | File Browser Brushes     Navigator     Info     Info |  |  |  |  |
| Doc: 900K/900K     Click image t     Microsoft PowerPoint - [Presentation1] |                                                                                                    |  |  |  |  |

| Edit Image Layer Select Filter View Window Help |                                                       |           |                                                                                                    |  |  |
|-------------------------------------------------|-------------------------------------------------------|-----------|----------------------------------------------------------------------------------------------------|--|--|
| 🗸 👻 Sample Si                                   | iize: Point Sample                                    |           | File Browser Brushes                                                                                                    |  |  |
|                                                 |                                                       |           |                                                                                                    |  |  |
|                                                 | 10 MVC-016S.JPG @ 100% (Hue/Saturation 1, Layer Mask) |           | Navigator Info                                                                                                    |  |  |
|                                                 |                                                       |           |                                                                                                    |  |  |
| ₩2 ×                                            |                                                       |           | 1 Dates 755                                                                                                    |  |  |
| 昭次<br>女父                                        |                                                       |           |                                                                                                    |  |  |
| 0.1                                             | Hue/Saturation                                        |           | Color Swatches Styles                                                                                                   |  |  |
| \$. N.                                          | Edit: Master                                          |           |                                                                                                    |  |  |
| ₽.■.<br>∆.©.                                    | 2 Hue:                                                |           |                                                                                                    |  |  |
| <b>N</b> . T.                                   |                                                       | Cancel    |                                                                                                    |  |  |
| ۵. 🗆                                            | 3 Saturation:                                         | -100 Load |                                                                                                    |  |  |
|                                                 | Lightness:                                            | 0 Save    | History Actions Tool Presets                                                                                            |  |  |
| <u> </u>                                        |                                                       |           | Open                                                                                                    |  |  |
|                                                 |                                                       |           |                                                                                                    |  |  |
|                                                 |                                                       | jb/       |                                                                                                    |  |  |
|                                                 |                                                       |           | Layers Channels Paths                                                                                                   |  |  |
| t>s                                             |                                                       |           | Normal         ✓         Opacity:         100%           Lock:         ☑         ∅         ♣         Fill:         100% |  |  |
|                                                 | G I I SAME ANU                                        | FRANCE    |                                                                                                    |  |  |
|                                                 |                                                       | YE YE     |                                                                                                    |  |  |
| L                                               |                                                       |           | Suckyround                                                                                                    |  |  |
|                                                 |                                                       |           |                                                                                                    |  |  |
|                                                 |                                                       |           | Ø. 🗆 🗆 Ø. 🖬 🗑                                                                                                    |  |  |
| 6 🕒 Doc: 90                                     | DOK/900K Click image to choose new color              |           |                                                                                                    |  |  |

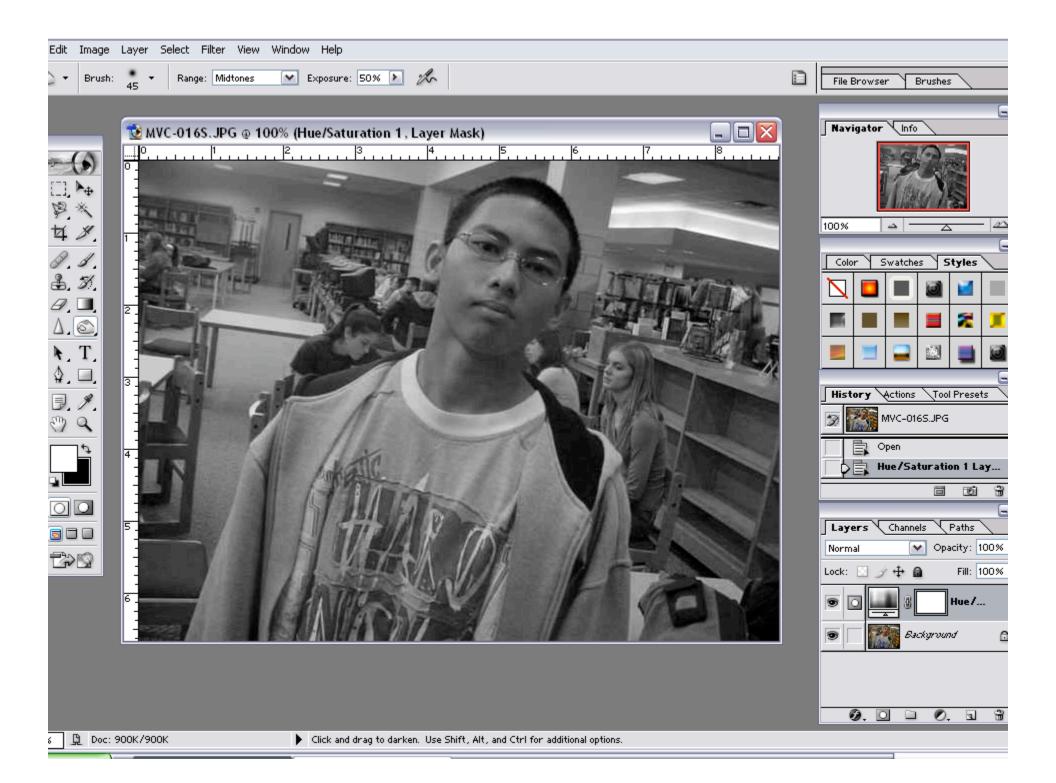

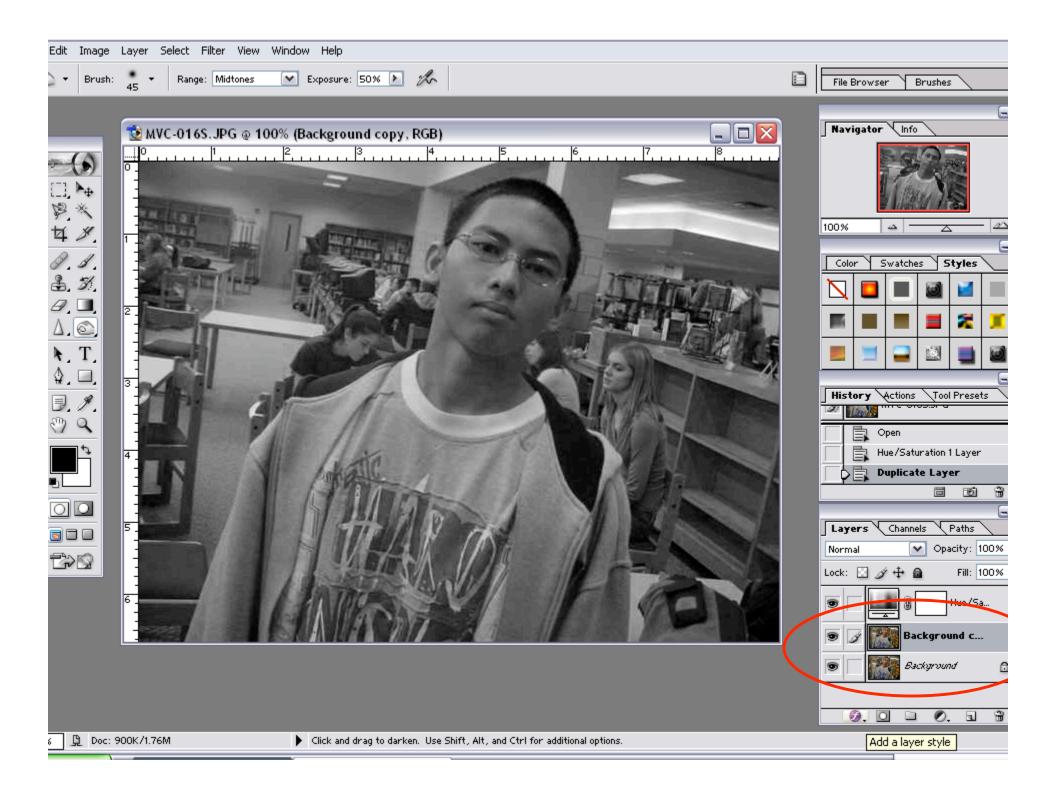

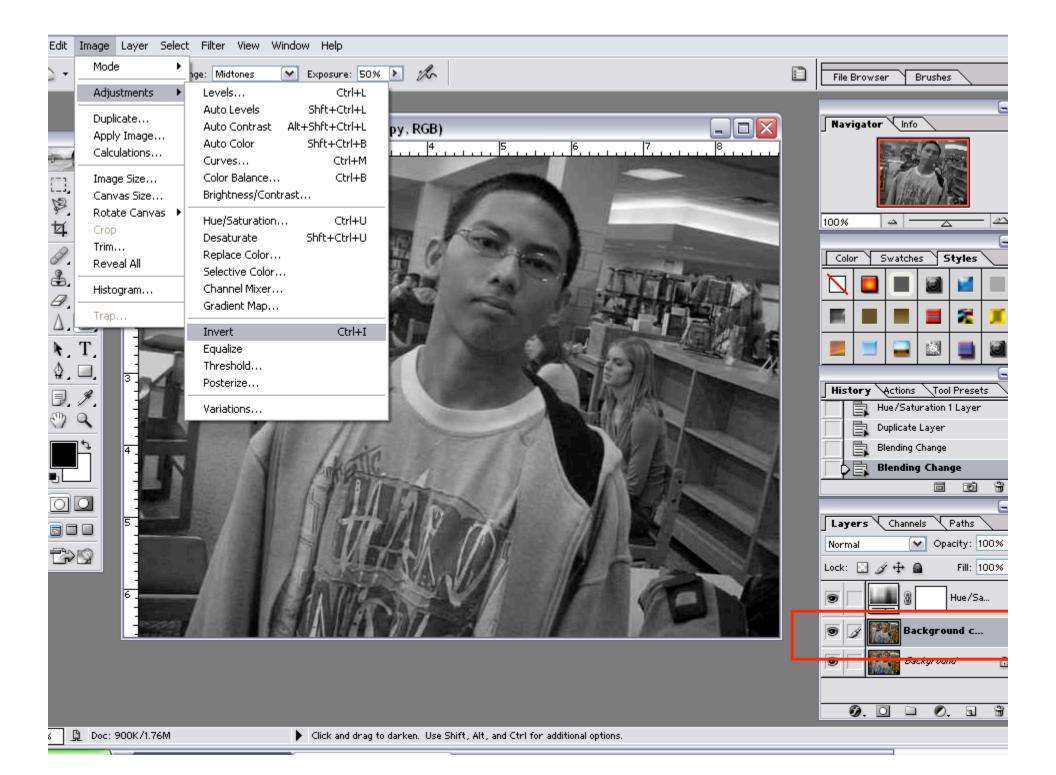

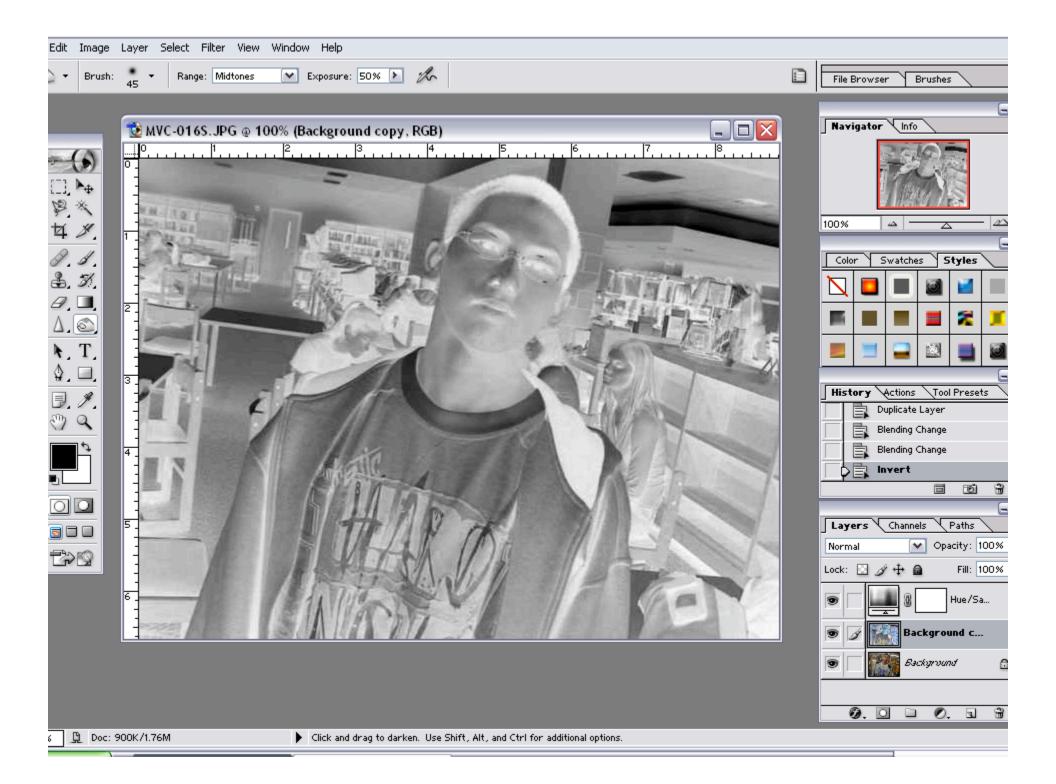

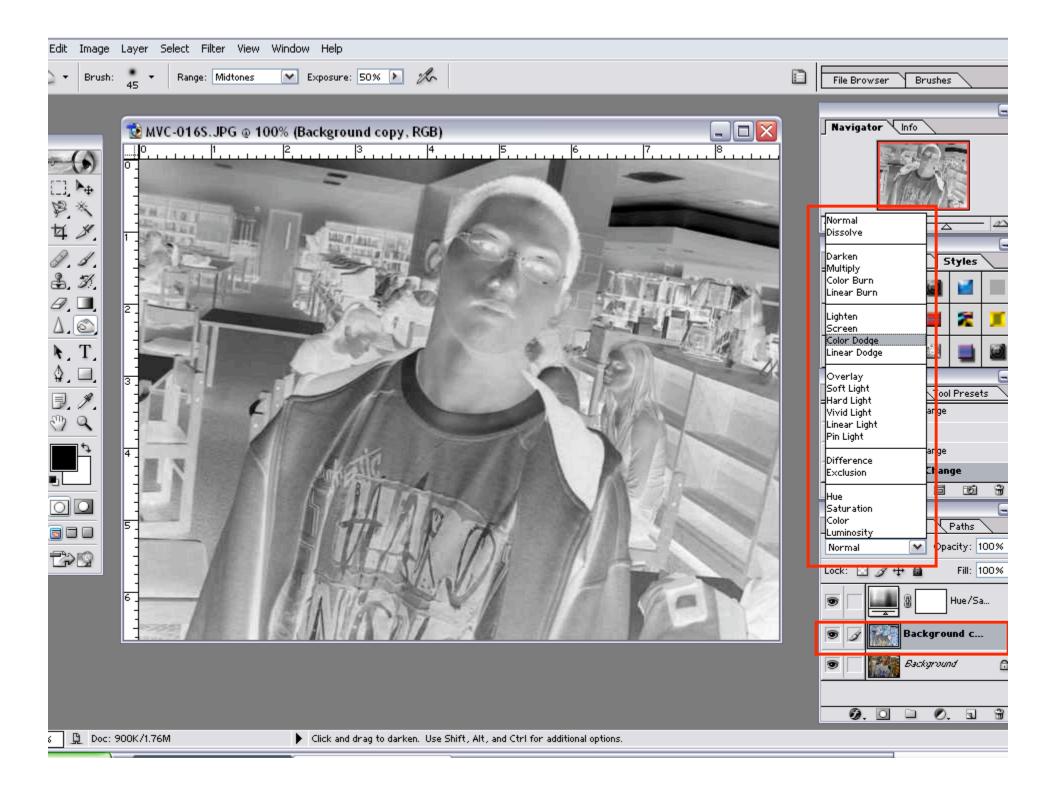

| Edit Image Layer Select Filter View Window Help                                                                                                |                                                                                                    |
|----------------------------------------------------------------------------------------------------|----------------------------------------------------------------------------------------------------|
| Brush: 45 - Range: Midtones C Exposure: 50% C                                                                                                  | File Browser Brushes                                                                                                    |
|                                                                                                    |                                                                                                    |
| MVC-016S.JPG @ 100% (Background copy, RGB)         0         0         1         2         3         4         5         6         7         8 | Navigator Info                                                                                                    |
|                                                                                                    |                                                                                                    |
| ¥ × -                                                                                                    |                                                                                                    |
|                                                                                                    | Color Swatches Styles                                                                                                    |
|                                                                                                    | 📉 🗖 🔳 🗃 🔳                                                                                                    |
| $\Delta \otimes 2$                                                                                                    |                                                                                                    |
| N.T.                                                                                                    |                                                                                                    |
|                                                                                                    | History Actions Tool Presets                                                                                                    |
|                                                                                                    | Invert                                                                                                    |
|                                                                                                    | Blending Change                                                                                                    |
|                                                                                                    | Blending Change                                                                                                    |
|                                                                                                    |                                                                                                    |
|                                                                                                    | Layers Channels Paths                                                                                                    |
|                                                                                                    | Color Dodoe Opacity: 100%                                                                                                    |
|                                                                                                    | Lock: 🔝 🖉 🕂 📾 🛛 Fill: 100%                                                                                                    |
|                                                                                                    | Image: Second second second |
|                                                                                                    | S J Background c                                                                                                    |
|                                                                                                    | Sackyround                                                                                                    |
|                                                                                                    | 0.000.03                                                                                                    |
| 6 Doc: 900K/1.76M Click and drag to darken. Use Shift, Alt, and Ctrl for additional options.                                                   |                                                                                                    |
|                                                                                                    |                                                                                                    |

| Edit         | Image      | Layer Select     | Filter View Window | w Help                  |                                                    |                              |
|--------------|------------|------------------|--------------------|-------------------------|----------------------------------------------------|------------------------------|
| •            | Brush:     | • • Rang         | Gaussian Blur      | Ctrl+F                  | h                                                  | File Browser Brushes         |
| ~            |            | 45               | Extract            | Alt+Ctrl+X              |                                                    |                              |
|              |            |                  | Liquify            | Shft+Ctrl+X             |                                                    | 6                            |
|              |            | 10-01 🔁          | Pattern Maker      | Alt+Shft+Ctrl+X         | RGB) 💶 🗖 🔀                                         | Navigator Info               |
|              | A          |                  | Artistic           | •                       |                                                    |                              |
|              | <b>)</b>   | °-               | Blur               | •                       | Blur                                               |                              |
| E.,          | <b>→</b> ⊕ |                  | Brush Strokes      | •                       | Blur More                                          |                              |
| B            | *          |                  | Distort            | •                       | Gaussian Blur                                      |                              |
|              | ¥.         |                  | Noise              | •                       | Motion Blur                                        | 100% 🗠 🔼 🗠                   |
|              |            |                  | Pixelate           | •                       | Radial Blur                                        | e                            |
| 9.           | 1.         |                  | Render             |                         | Smart Blur                                         | Color Swatches Styles        |
| ♣.           | 3          |                  | Sharpen            | •                       |                                                    |                              |
| ₽,           |            | 2                | Sketch<br>Stylize  |                         |                                                    |                              |
| $\Delta$     |            | -                | Texture            | ,                       |                                                    | 📰 🖷   🔳   🔳   🛣   🌋   🌋      |
|              |            |                  | Video              | •                       |                                                    |                              |
| <b>k</b> .   | T_         |                  | Other              | •                       |                                                    | 🔲 💻 💻 🖬 💭                    |
| \$_          |            | 3                | Dining and         | <b>`</b>                |                                                    |                              |
| ₽.           | A.         | -] Ļ             | Digimarc           |                         |                                                    | History Actions Tool Presets |
|              | à          |                  |                    |                         |                                                    | Invert                       |
| $\mathbf{V}$ | ~          | 1'               |                    |                         | 3 21                                               | Blending Change              |
|              | Ð          | 4                |                    |                         | · · · · ·                                          | Blending Change              |
|              |            |                  |                    |                         |                                                    | Blending Change              |
|              |            | 1 <del>-</del> 1 |                    |                         |                                                    |                              |
| 0            |            |                  |                    |                         |                                                    | 6                            |
| <b>D</b>     |            | 5 =              |                    |                         |                                                    | Layers Channels Paths        |
|              | _          |                  |                    |                         |                                                    | Color Dodge 💽 Opacity: 100%  |
| ť            | 2          |                  |                    |                         |                                                    | Lock: 🖸 🌶 🕂 📓 🛛 Fill: 100%   |
|              |            | 6                |                    |                         |                                                    | Hue/Sa                       |
|              |            |                  |                    |                         |                                                    |                              |
|              |            |                  |                    |                         | · ·                                                | 🖲 📝 🎆 Background c           |
|              |            |                  |                    |                         |                                                    | Sackground                   |
|              |            |                  |                    |                         |                                                    |                              |
|              |            |                  |                    |                         |                                                    | Ø. 🗆 🗀 Ø. a 🕯                |
| δ ]          | Doc: 9     | 900K/1.76M       | •                  | Click and drag to darke | . Use Shift, Alt, and Ctrl for additional options. |                              |
|              | 1          |                  |                    |                         |                                                    |                              |

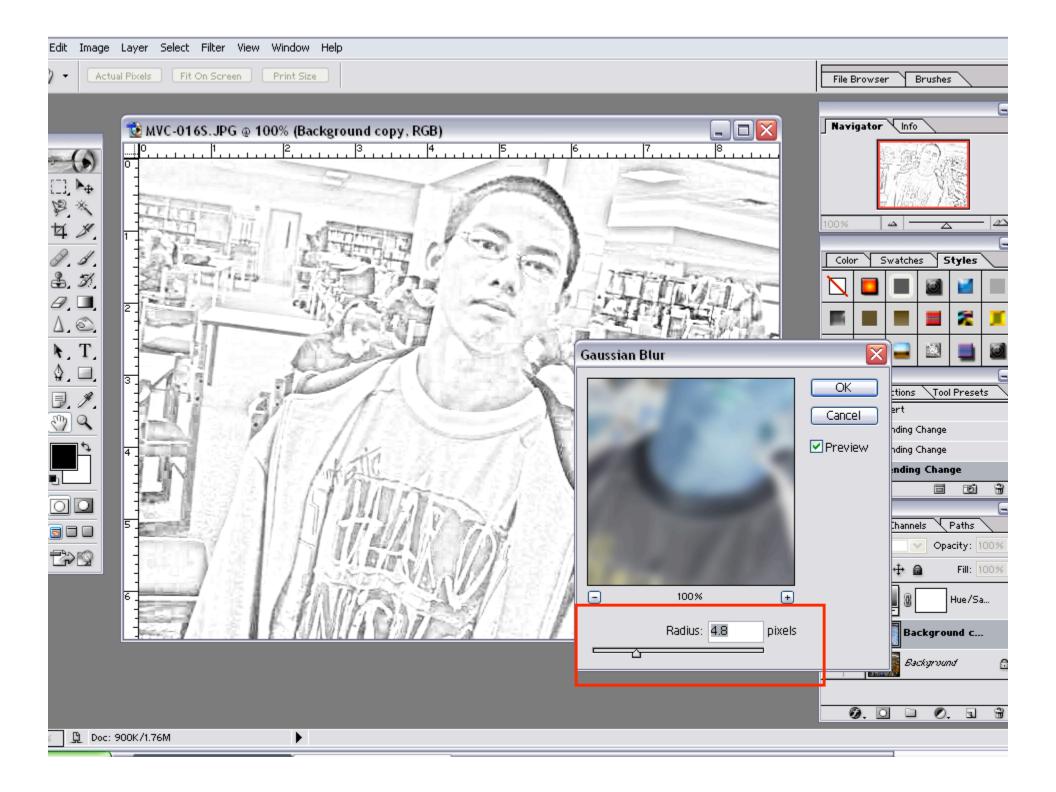

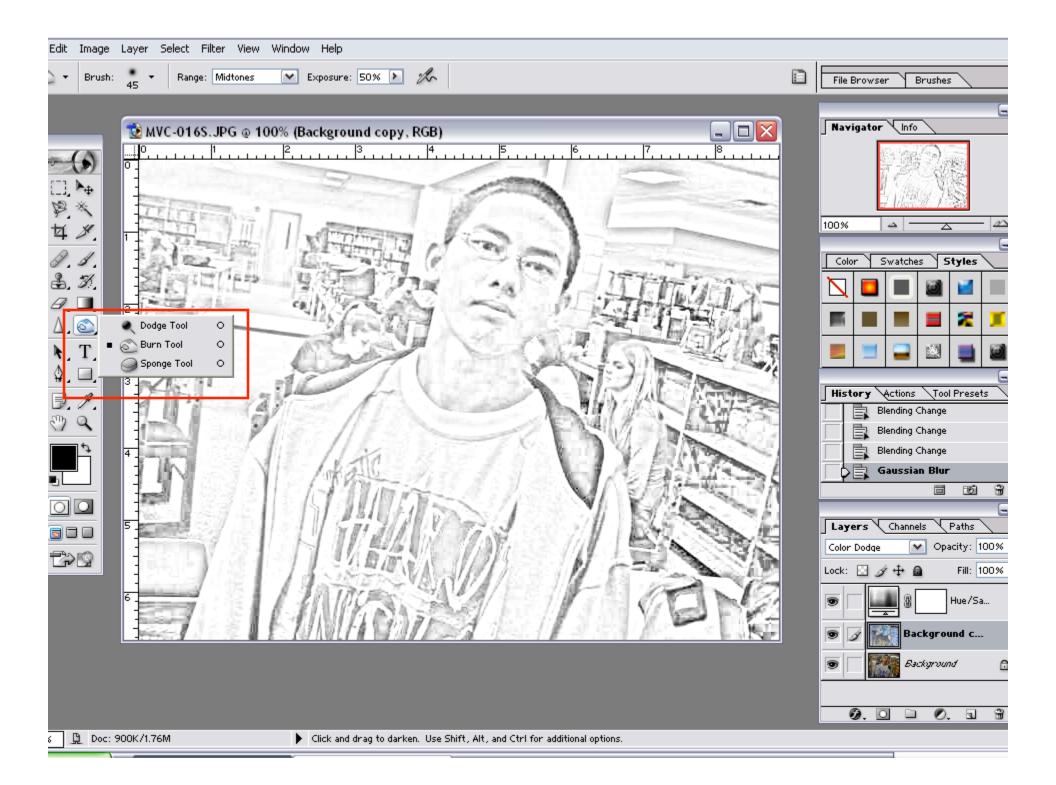

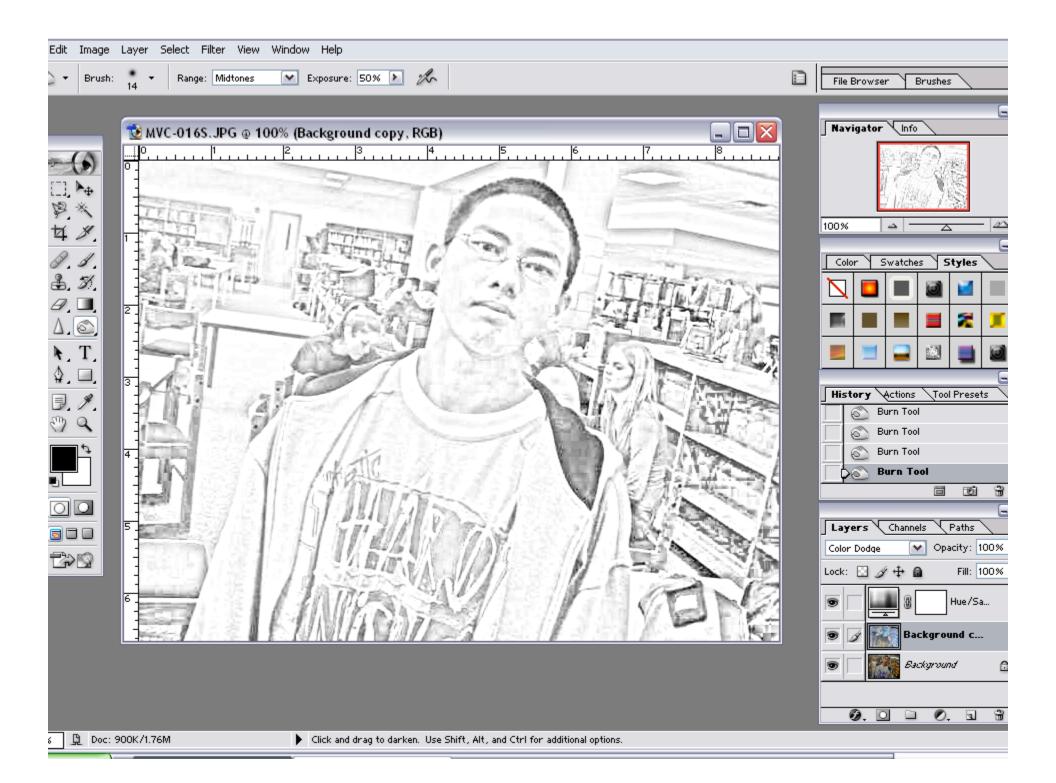